# Global Service Desk

**A Complete Solution for Service Request Tracking and Asset Management**

GSD

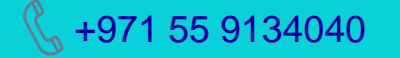

**HIONESTECH** 

155 9134040 **Support@hionestech.com** (a) www.hionestech.com

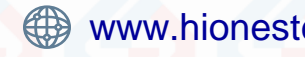

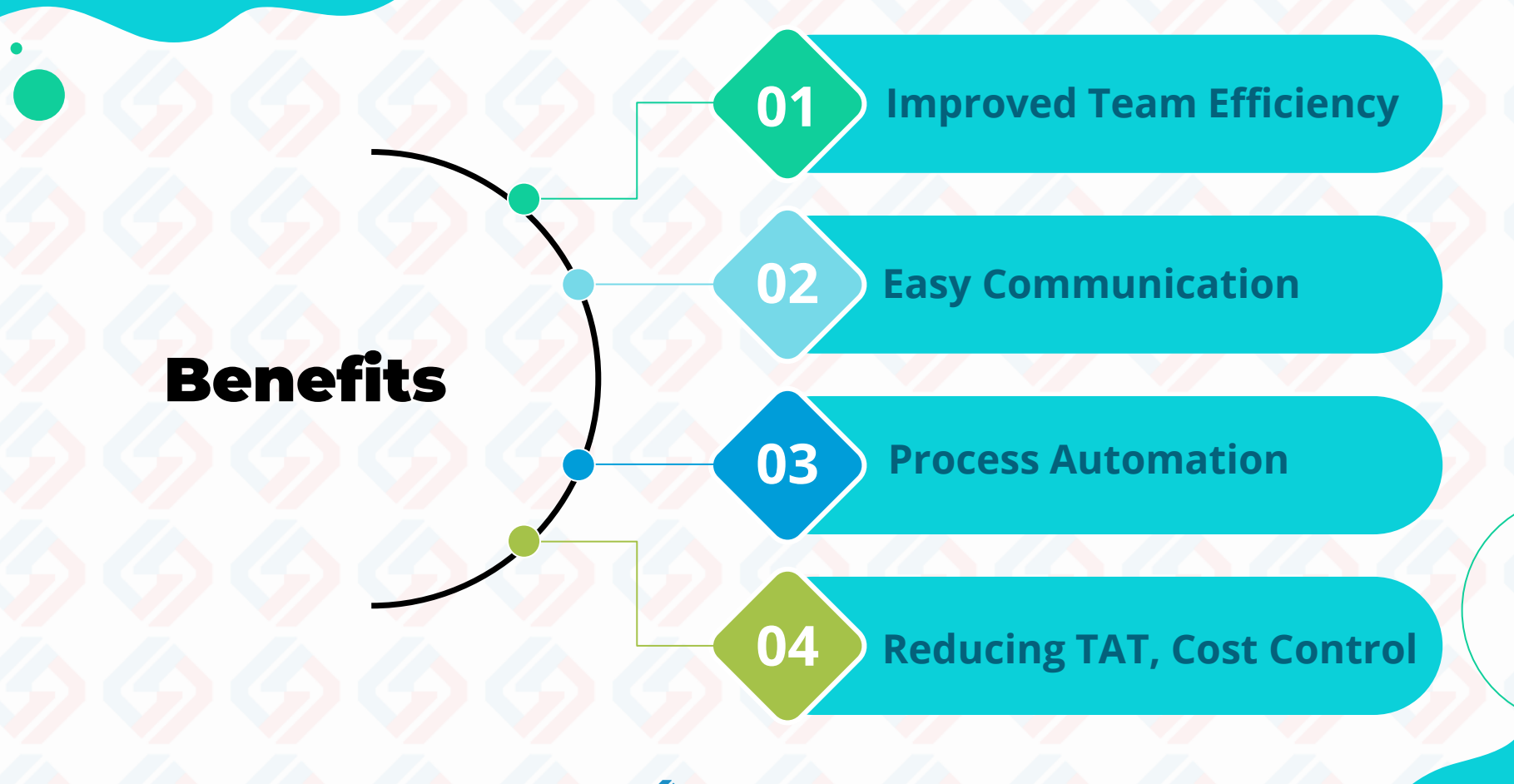

**HIONESTECH** 

# GSD - Main Functionalities

### **Registration**

Request registration with and without attachments

#### **Follow-ups**

Follow-ups can be set at any level for self & others and can extend/cancel

#### **Allocation**

Can view, allocate and change status of tasks of subordinates.

### **Actions**

Initiate actions (Take, Assign, Resolve, Hold, Approve, Reject, Reopen)

#### **Delegations**

Can delegate own or sub. Ordinates' tasks for a spec. period to others

#### **Dashboard**

Easily understood and easy to analyze each events

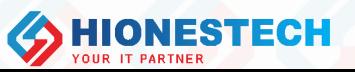

GSD

ුදි<br>අති

# GSD - Main Functionalities Contd..

tup<br>Lup

**Routing** Ticket routing to specific user or group as per configurable WF

**Proritising** Special attention to critical tasks

**Asset Linking** It's easy to track assets of each

employee and it shows up directly on service request page.

**Prod/Inventory** 

Simple asset mgmt. system to keep the track of assets

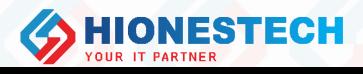

# GSD - Addons

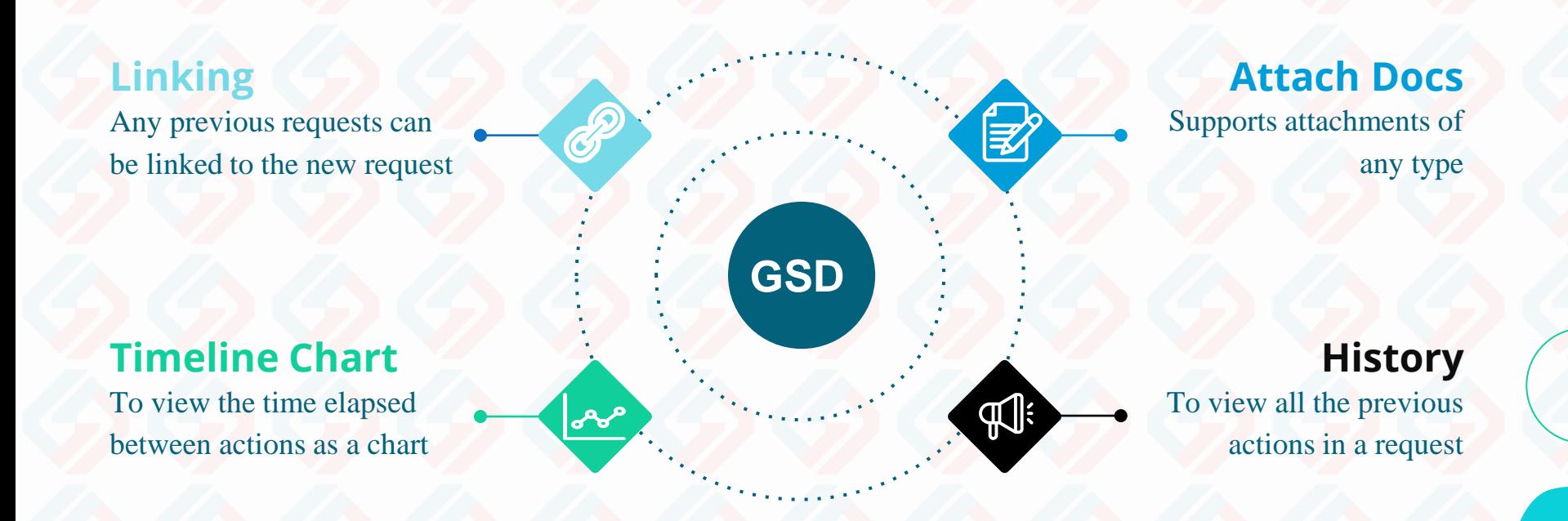

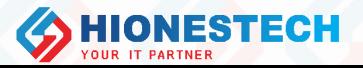

# GSD - Addons Contd…

**Outlook**  To register requests from incoming mails with or without attachments

> **User Groups** To set workflow rules for auto assign

#### **Reports**

To analyze progress of requests and review team performance

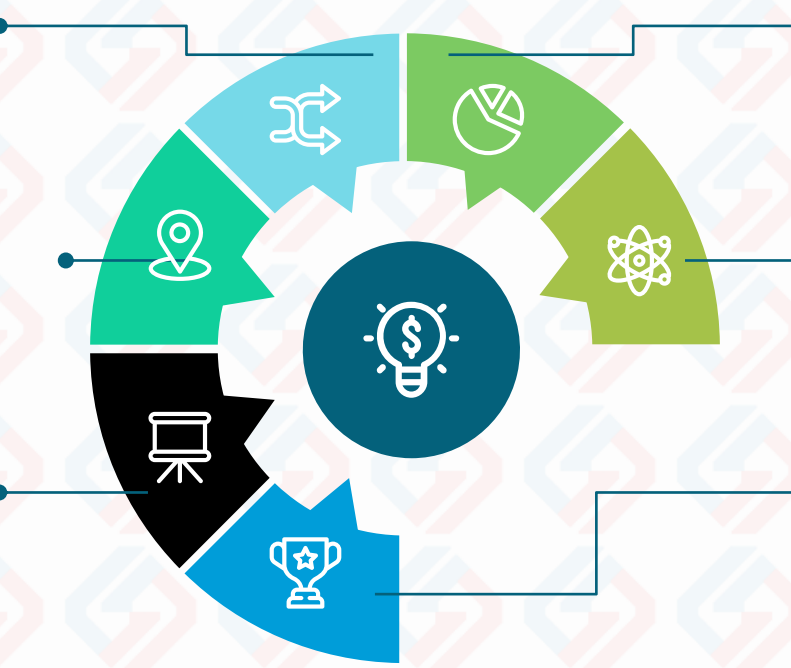

#### **Domain User**

Exchange Server Integration to login with domain user credentials

#### **Search**

Extensive search and filter options

#### **Alerts & Notifications**

For follow-ups, pending and delayed tasks, AMC/Warrant Expired

# GSD – Asset Management

tup<br>Lup

 $\frac{1}{2}$ 

**Asset Creation** Allows to create and bulk upload assets

**Warranty/AMC** Notifications available on expiry and allows to renew.

**Asset Transfer**

Easily attach and detach assets to Internal & External users and complete history available.

#### **Transfer Receipts**

Option to Print & Reprint transfer receipts while transferring assets.

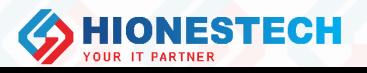

# Users

28

Configurations, Masters and Settings

# **Managers**

்<br>க

Assign, View Sub-ordinates Tasks, Follow-Ups, Delegations, Escalations

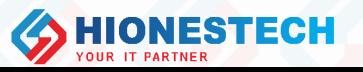

# Admin **Managers Employees**

3

Open Tickets, Change Status of Tickets

# Process Flow

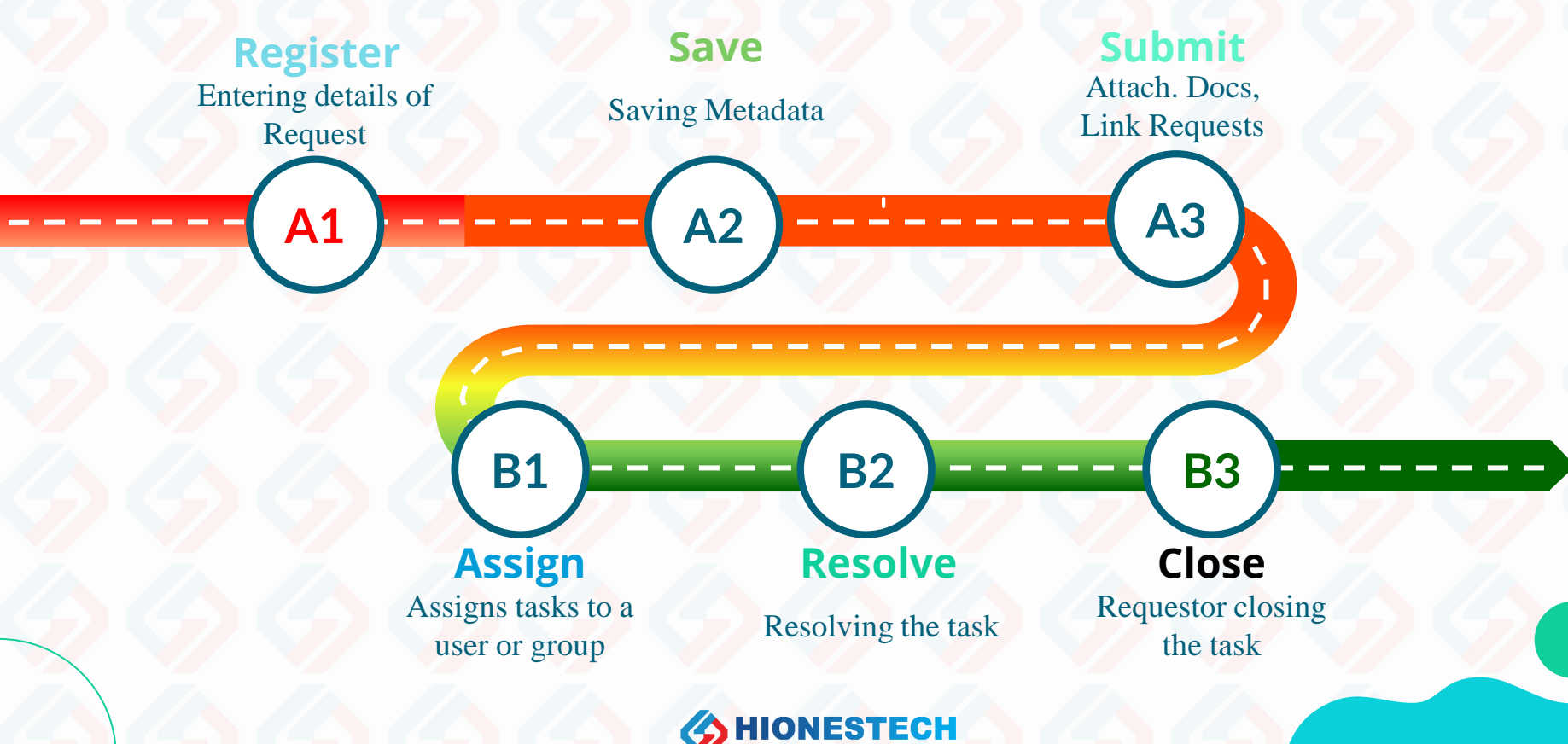

# Request Metadata

**Ticket**

#### **Register Close**

Category, Sub Category, TicketNo., Tkt. Type, Req. Dt, Status Dt. Requestor, Req. Dept., CC, Urgency, Severity, Exp. Dt, Source, Asset Code, Ser. Cat, Contact No., Pre. Time, Summary, Description, Attach Docs, Link Tickets

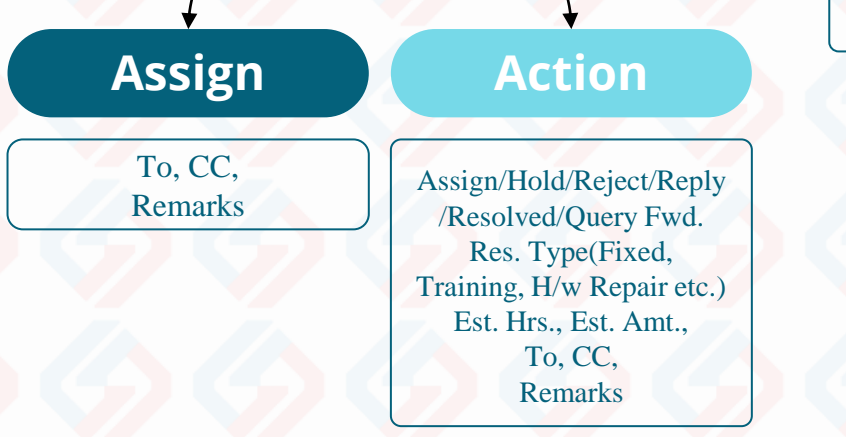

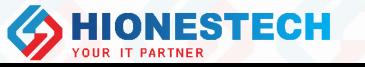

Close/Reopen

# GSD - Reports

#### **Audit Trail**

Displays list of actions done by the users

#### **Pending Requests**

Requests pending with me, with my team, with each user

#### **Request Status**

Status wise reports, Request Ageing Report

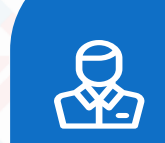

 $\boldsymbol{\mathbf{S}}$ 

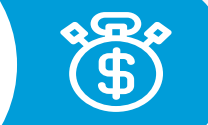

### **Admin Reports**

Reports for all master data

# **Asset Reports**

Warranty/AMC Expired, No. of Licenses used, Repaired/Damaged, Asset Transfers

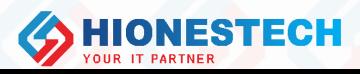

### Sample Dashboard Reports

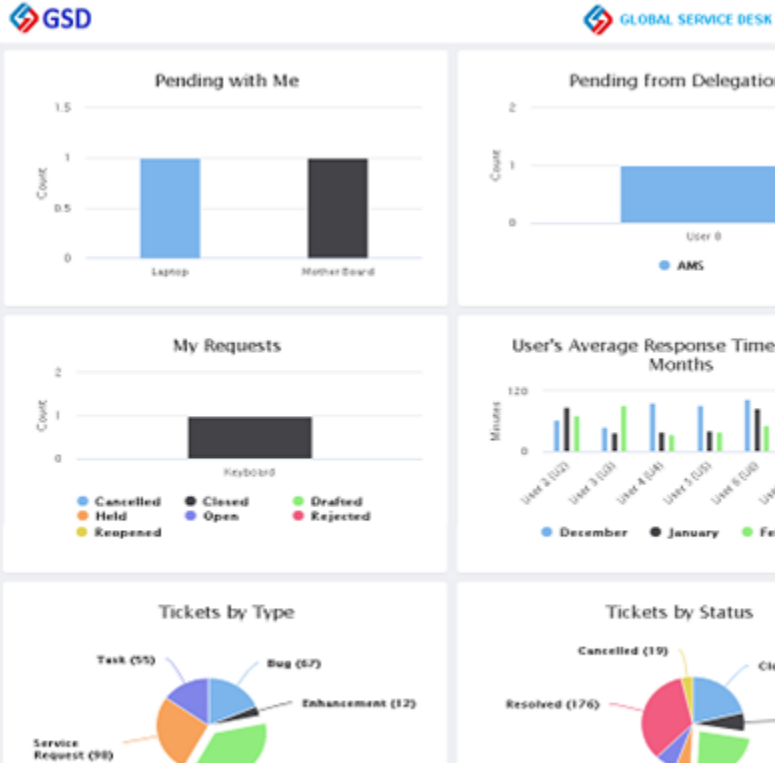

Incident (132)

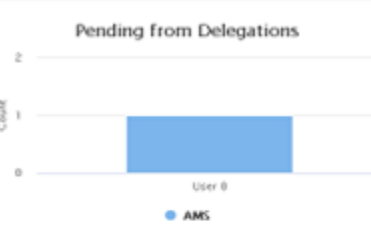

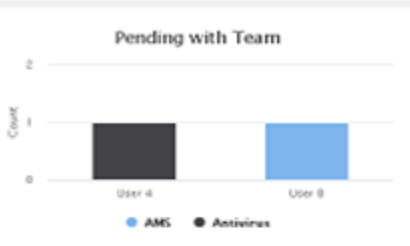

ு ᆁ

**B** Reports

 $5^{\frac{1}{2}}$  | 1 User 3  $\sim$ 

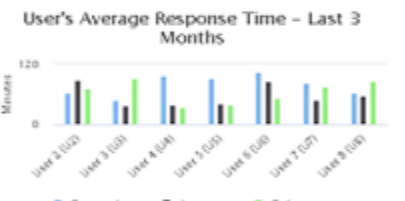

O December . January . February

Tickets by Status

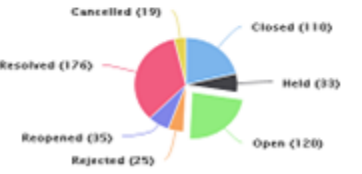

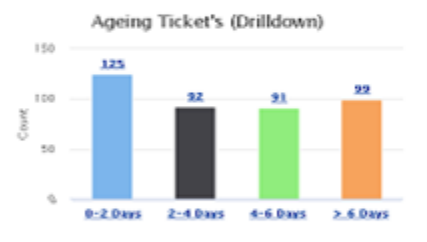

Ticket % by Sub Category

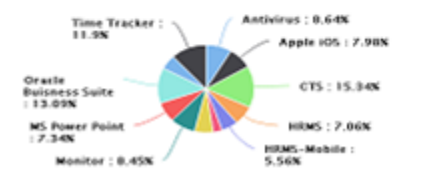

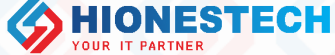

# Timeline Chart

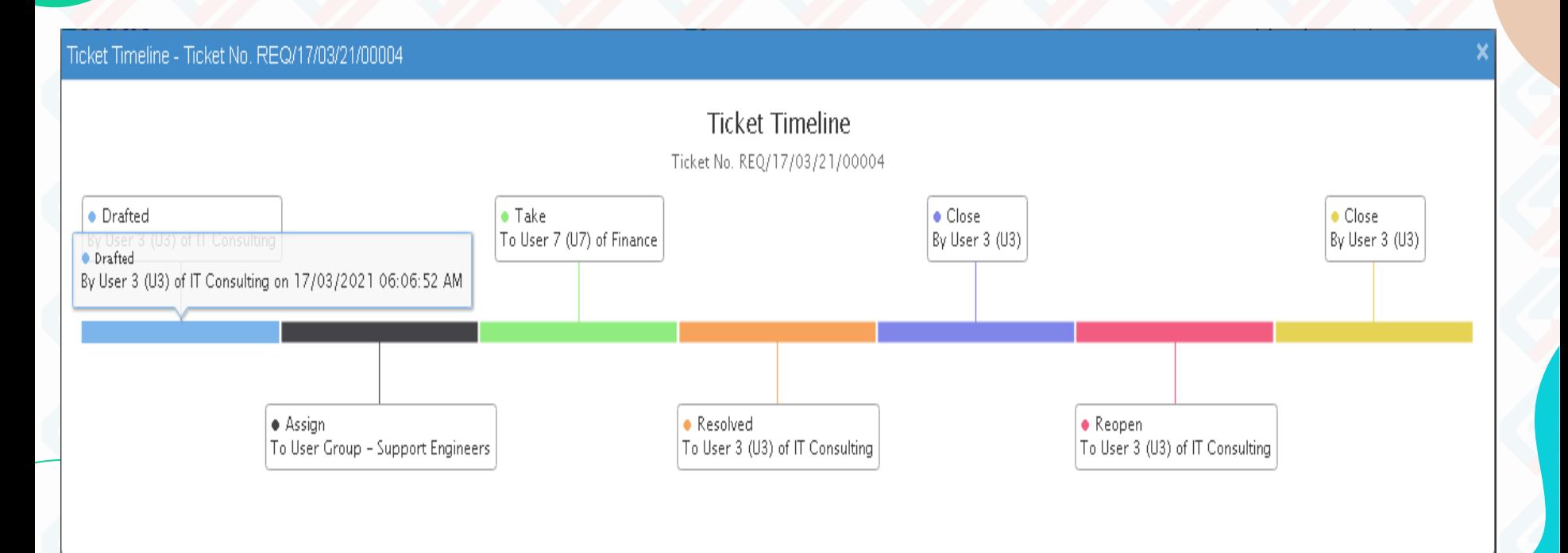

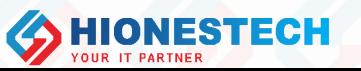

# Request Registration History

#### **History Listing** Action Action On  $\sim$   $\sim$ Receiver In Cc Remarks Action By  $\sim$   $\sim$ All and production of the con-Taking too much time to load the application Submit 23/07/2022 09:06:24 AM User - The Commission of the Commission GSD Scheduler (SCH) for **Computer and** Assign 23/07/2022 09:08:16 AM Allocated أراما بمالي المستور ووالأفاقة Take 23/07/2022 09:09:36 AM Take to assign to new user ( <mark>میاز کار با شما پاکستان ساختار</mark> **Communication** assign tot IT dept Assign 23/07/2022 09:10:10 AM <u> (Antonin Maria A</u> take for checking Take 23/07/2022 09:10:55 AM  $sum_{i=1}^{n}$ Resolved 23/07/2022 09:12:31 AM Resolution Type : Fixed, resolved. <u> a strong pang</u> ⊠ Receiver's Info. **D** View  $\frac{1}{2}$  and  $\frac{1}{2}$  Page 1 of 1  $\Rightarrow$   $\frac{1}{2}$  10  $\leftrightarrow$ View 1 - 6 of 6

Ticket No. - GSD/2022/00001

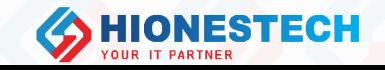

# Notifications

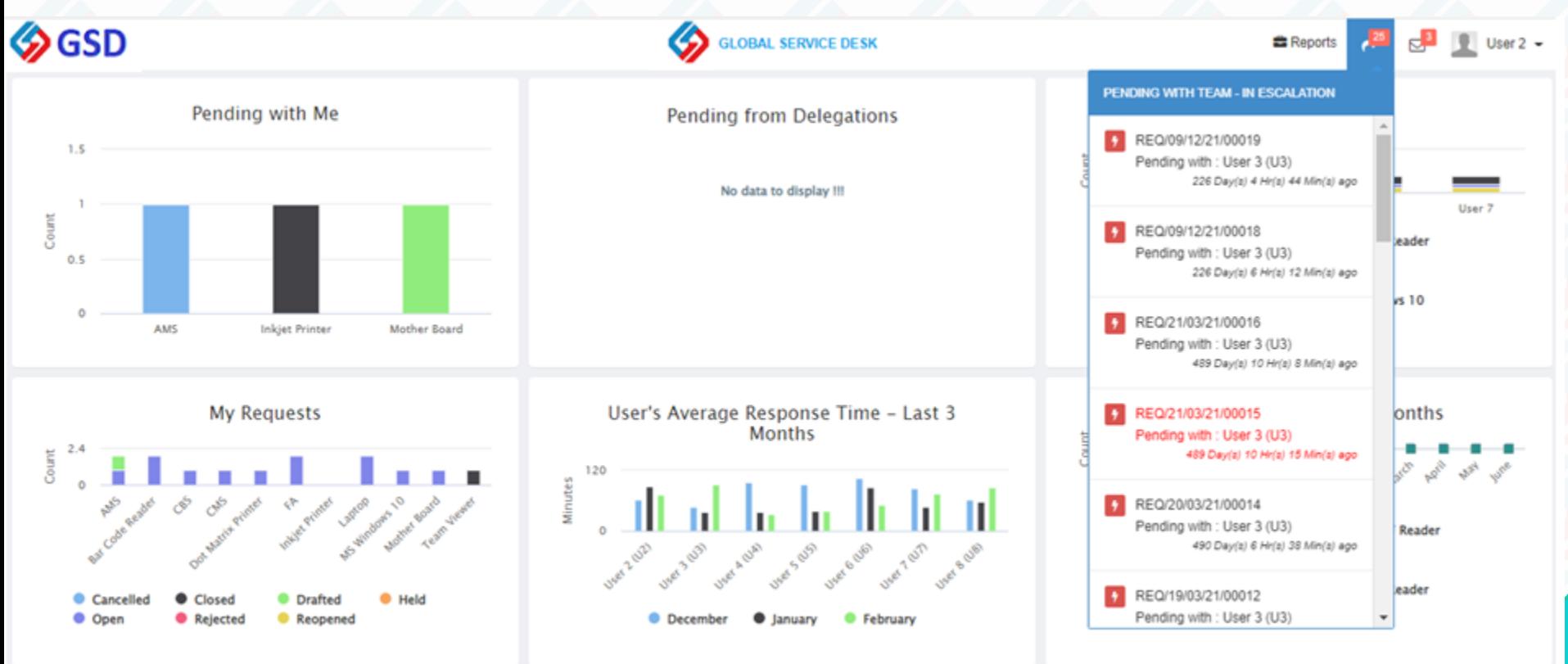

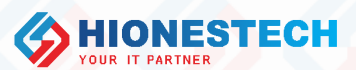

# Request Receivers Details

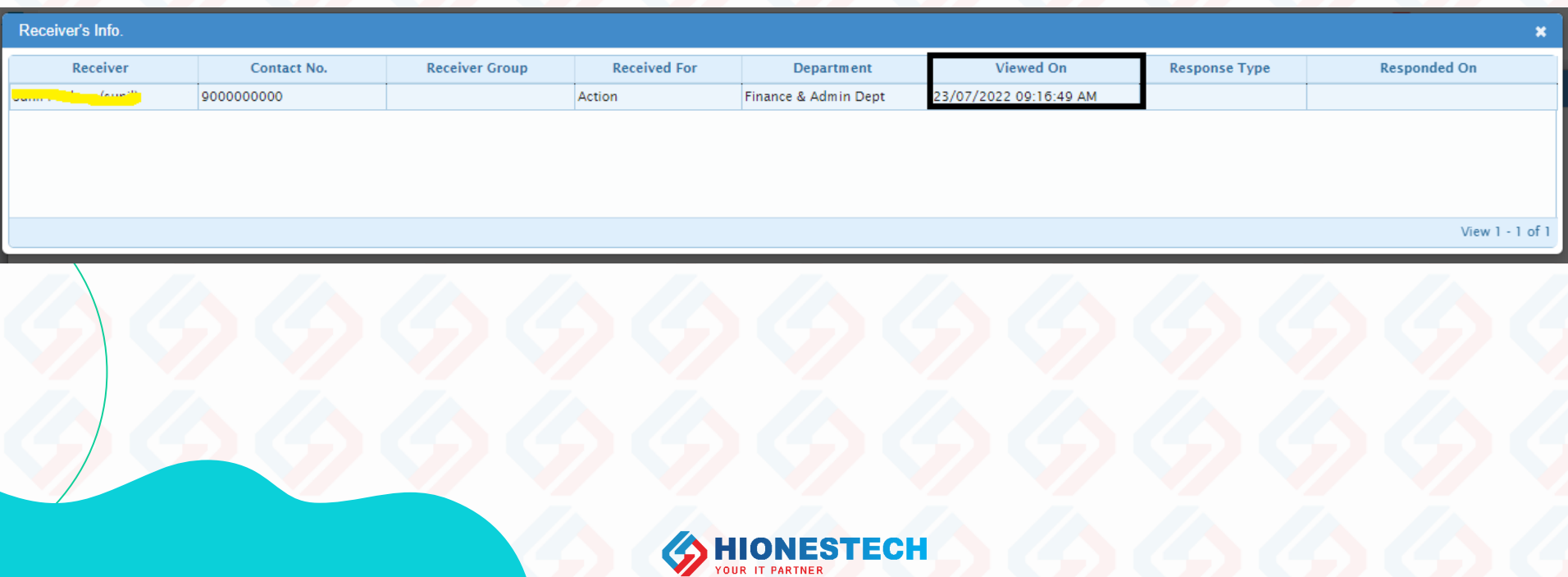

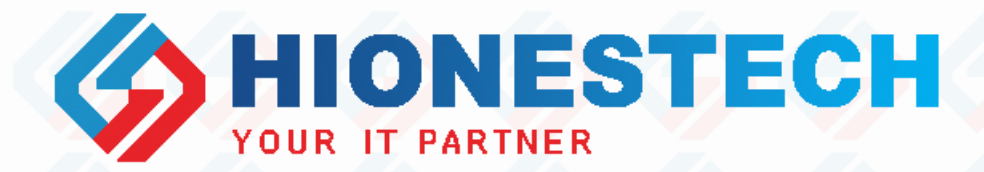

# Thanks!!!

For any queries contact

1+971 55 9134040 [support@hionestech.com](mailto:support@hionestech.com) [https://www.hionestech.com](https://www.hionestech.com/)